### **Lecture #10: Abstractions: From Function to Data**

#### **Announcements:**

- Watch Piazza, home page for news concerning review on Monday.
- If you haven't responded to the Welcome Survey in HW#1, please do so. We're about 200 responses shy.
- Quiz results. Out of 3 questions: 18% got 3, 46% got 2, 36% got 1, and 9% got 0.
- Please talk to your TA if you got 0 or did not turn in the quiz (or get a response).
- Project due Thursday (13 Feb) at midnight (11:59+).
- Test #1 Tuesday night 8–10PM in rooms to be announced (watch Piazza).
- DSP students: You'll get mail about an alternative location. Your test will overlap the main test time.
- Alternative test time: Wednesday morning at 9AM (TBA). Please see us if you can't make that time.

# **Separation of Concerns**

- The sierpinski routine used triangle.
- To write sierpinski, I needed only to know:
	- **–** The syntactic specification of triangle: its name and number of arguments (given by its **def** header), and
	- **–** Its semantic specification: what a call does or means (given by its documentation comment).
- I did not need to know how triangle works or who else calls it.
- Likewise, triangle does not need to know
	- **–** where its arguments come from,
	- **–** who calls it, or
	- **–** what use is made of its return value or side effects.
- There is a separation of concerns between these functions.
- This is a fundamental concept in software engineering: organize programs so that you can work on one thing at a time in isolation.

#### **Names**

Semantically, names are arbitrary; to the reader, they are part of the documentation.

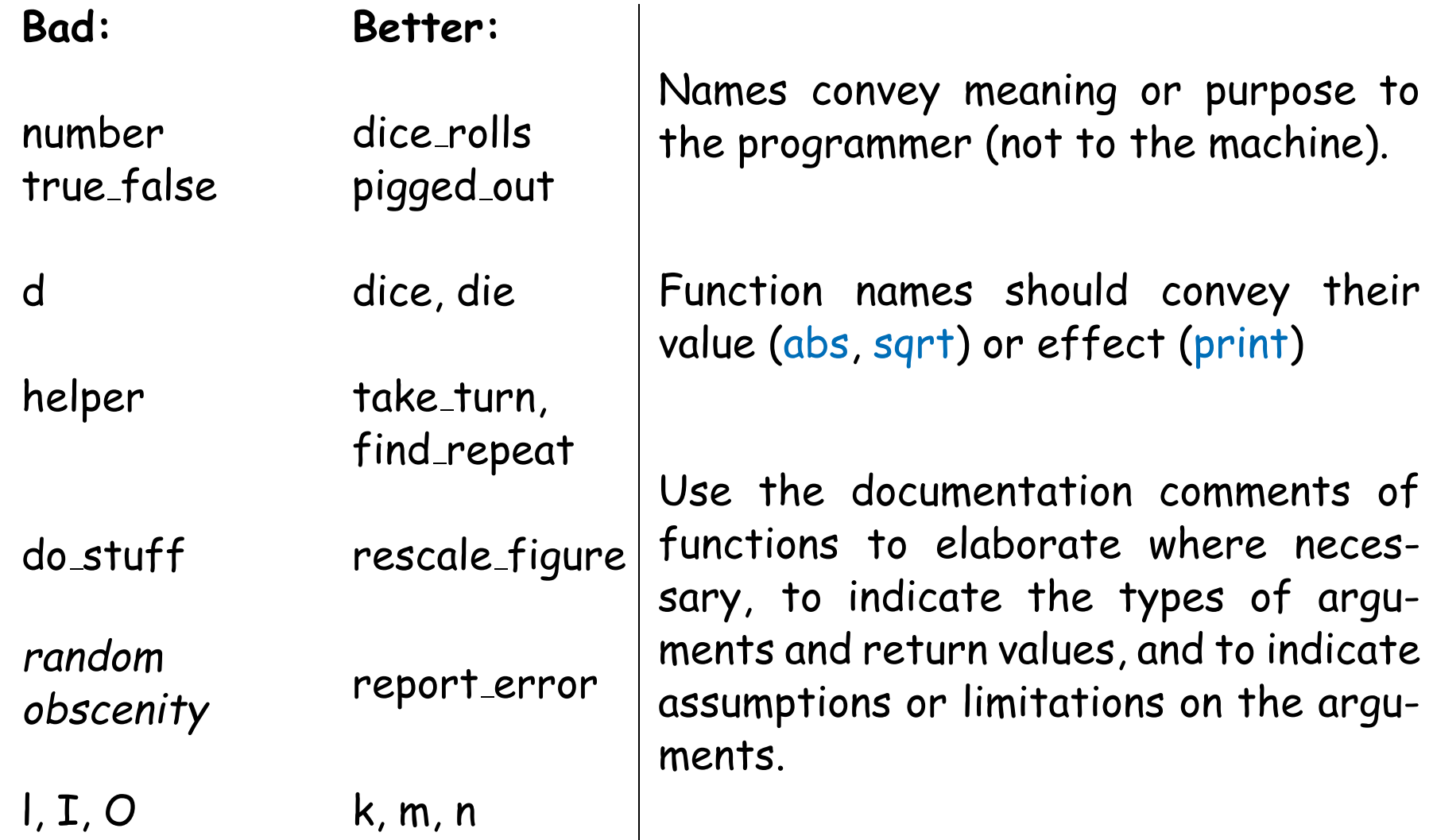

### **Function Comments**

Comments on a function should suffice to tell the reader everything needed to use it.

#### Rather than

```
def largest(L):
    """Find the largest value"""
   k = 0for i in range(1, len(L)):
        if L[i] > L[k]:
           k = ireturn k
```
#### Use

```
def largest(L):
    """Return the index of the largest
   value in L."""
   k = 0for i in range(1, len(L)):
        if L[i] > L[k]:
            k = ireturn k
```
### **Names and Comments**

- I generally limit comments to
	- **–** Docstrings on functions (or later, on classes)
	- **–** Comments and documentation at the beginning of a module describing its purpose, conventions, authorship, copyright permissions, etc.
	- **–** Comment names of significant constants.
- Avoid internal comments: they indicate places where you could make a function shorter or use a better name:

```
Rather than
# Compute the discriminant
d = b**2 - 4*axcUse
                              discriptionant = b**2 - 4*axc
```
# **Refactoring**

- Your comments can suggest to you that things are getting too big, or that a function is doing to much.
- When that happens, it is time to refactor: break functions up into more coherent pieces.
- Consider the function:

```
def print_averages(grade_book, out):
    """Compute the average scores for each student in
    GRADE_BOOK and prints on OUT."""
```
- What if we just want to know the averages?
- What if we also want a different format, including other information?
- Makes more sense, e.g., to have a get\_averages function, and a more general print routine that will print any information about students.

# **Unit Testing**

- The docstring tests that you execute with python3 -m doctest are examples of unit tests.
- That is, tests on the smallest testable units of your program (functions).
- Test-driven development refers to the practice of creating tests ahead of implementation.
- Don't wait for your program to be finished to test it.
- The doctest Python module makes it possible to run all your tests cumulatively, watching for inadvertant errors and tracking how much still needs to be done.

#### **Decorators**

• You've seen functions on functions. They can also be used for testing or debugging:

```
def trace1(fn):
    """Return a function equivalent to FN, a one-argument
    function, that also prints trace output."""
    def traced(x):
        print('Calling', fn, 'on argument', x)
        return fn(x)return traced
```
#### • To use this:

```
def triple(x):
    return 3*x
triple = trace1(triple)
```
#### • Or, more conveniently, do the equivalent with Python's decorators:

```
@trace1
def triple(x):
    return 3*x
```
### **Abstract Data Types**

- An Abstract Data Type (or ADT) consists of
	- **–** A set (domain) of possible values.
	- **–** A set of operations on those values.
- ADTs are *conceptual:* a given programming language may or may not have constructs specifically designed for ADT definition, but programmers can choose to organize their programs as collections of ADTs in any case.
- We call them "abstract" because they abstract a particular behavior, which we document without being specific about what the values really consist of (their internal representations.)

#### **Data Structures**

- The simplest ADTs are not particularly abstract: they are a collection of data values and their behavior consists entirely of selecting or modifying those individual data values.
- We sometimes use the term data structure for these, although the terminology is not exactly firm.
- Example: A tuple is a sequence of values. It is entirely defined by those values.

## **Rational Numbers**

• The book uses "rational number" as an example of an ADT:

```
def make_rat(n, d):
    """The rational number N/D, assuming N, D are integers, D!=0"""
```

```
def add\_rat(x, y):
    """The sum of rational numbers X and Y."""
```

```
def mul\_rat(x, y):
    """The product of rational numbers X and Y."""
```

```
def numer(r):
    """The numerator of rational number R."""
```

```
def denom(r):
    """The denominator of rational number R."""
```
- These definitions pretend that  $x$ ,  $y$ , and r really are rational numbers.
- But from this point of view, numer and denom are problematic. Why?

Last modified: Tue Mar 18 16:11:23 2014 CS61A: Lecture #10 11

## **Rational Numbers**

- Problem is that "the numerator (denominator) of  $r$ " is not well-defined for a rational number.
- If make\_rat really produced rational numbers, then make\_rat(2, 4) and make\_rat(1, 2) ought to be identical. So should make\_rat(1,  $-1$ ) and make\_rat(-1, 1).
- So a better specification would be

```
def numer(r):
    """The numerator of rational number R in lowest terms."""
def denom(r):
    """The denominator of rational number R in lowest terms.
    Always positive."""
```
## **Representing Rationals (I)**

- The obvious representation is as a pair of integers.
- Suppose we define

```
def make_rat(n, d):
    """Rational number N/D, assuming N, D are integers, D!=0"""
    return (n, d)
```
• From elementary-school math, we can then write

```
def add\_rat(x, y):
    """The sum of rational numbers X and Y."""
    (xn, xd), (yn, yd) = x, yreturn (xn * yd + yn * xd, xd * yd) BAD STYLE?
```

```
def mul\_rat(x, y):
    """The product of rational numbers X and Y."""
    (xn, xd), (yn, yd) = x, yreturn (xn * yn, xd * yd) BAD STYLE?
```
• What about numer and denom?

### **Use the Abstraction!**

Better:

```
def add\_rat(x, y):
    """The sum of rational numbers X and Y."""
    return make_rat(numer(x) * denom(y) + numer(y) * denom(x),
                    denom(x) * denom(y))
```

```
def mul\_rat(x, y):
    """The product of rational numbers X and Y."""
    return make_rat(numer(x) * numer(y), denom(x) * denom(y))
```
### **Implementing numer and denom (I)**

```
from fractions import gcd
# fractions.gcd(a,b), for b!=0, computes the largest integer in
# absolute value that evenly divides both a and b and has
# the sign of b. (Not quite the "official" gcd function).
def numer(r):
    """The numerator of rational number R in lowest terms."""
   n, d = rreturn n // gcd(n, d)def denom(r):
    """The denominator of rational number R in lowest terms.
   Always positive."""
   n, d = rreturn d // gcd(n, d)
```
# **Representing Rationals (II)**

- But the preceding implementation is problematic:
	- **–** Each call to denom or numer has to recompute a value.
	- **–** Intermediate values can get quite large.
- Suggests that we always keep rationals in lowest terms.
- How does the implementation change?

## **Updated Implementation**

```
from fractions import gcd
def make_rat(n, d):
    g = \gcd(n, d)return n//g, d//g
def numer(r):
    return r[0]
def denom(r):
    return r[1]
```
- What happens to add\_rat and mul\_rat?
- **Ans:**

## **Updated Implementation**

```
from fractions import gcd
def make_rat(n, d):
    g = \gcd(n, d)return n//g, d//g
def numer(r):
    return r[0]
def denom(r):
    return r[1]
```
- What happens to add\_rat and mul\_rat?
- Ans: They do not change! The use of the make\_rat abstraction makes it unnecessary.

# **Implementing Tuples (If You Had To)**

- Using "data structure" to mean "unabstract ADT" is fuzzy.
- Even tuples need to be represented.
- Python has a built-in implementation, inaccessible to the user.
- They do this for speed, but we can get the same effect with what we already have: functions.

#### **Data Structures via Dispatching**

```
def make_rat(n, d):
    """A function, r, representing the rational number N/D.
    r(0) is the numerator and r(1)>0 the denominator (in lowest
    terms)."""
```

```
g = \gcd(n, d)n, d = n \frac{\pi}{g}, d \frac{\pi}{g}def result(key):
     if key == 0:
           return n
     else:
           return d
return result
```

```
def numer(r):
    return r(0)
```

```
def denom(r):
    return r(1)
```
- We say that the function result dispatches on the value of key.
- The tuple in the previous representation is now replaced by the environment frame created by a call to make\_rat.

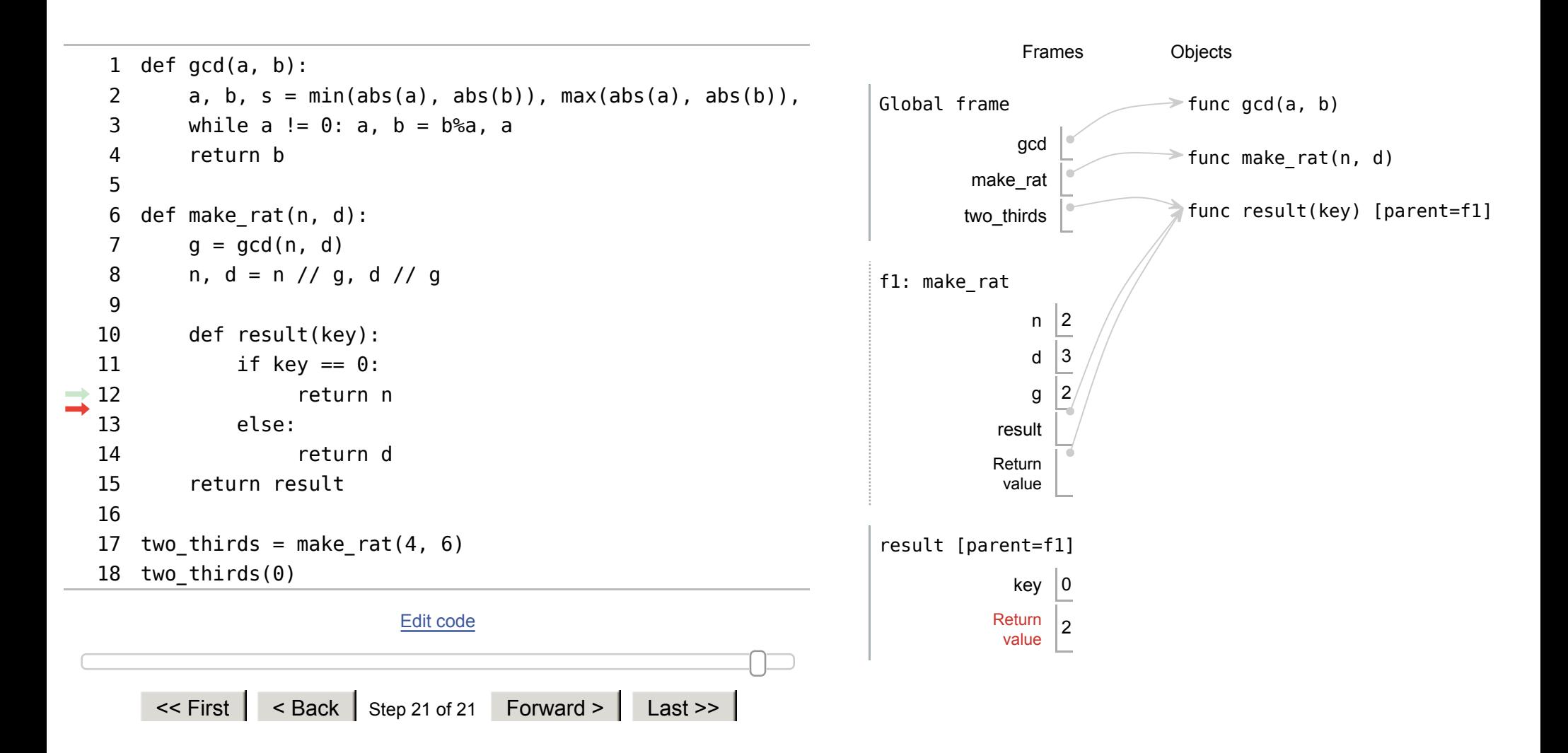

### **Discussion**

- You'll sometimes see key described as a *message* and this technique called message-passing, (but your current instructor hates this terminology.)
- If we had persisted in defining add\_rat and mul\_rat using unpacking, as originally (see slide 7), we'd now have to rewrite them.
- But by using numer and denom in add\_rat and mul\_rat (slide 8), we have avoided having to touch them after this change in representation.
- The general lesson:

Try to confine each design decision in your program to as few places as possible.